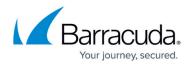

# Administration/Audit Reports

#### https://campus.barracuda.com/doc/48201927/

Administration/Audit reports cover server details and the login/logout activities performed by different user roles. For example:

- Detailed reports of configured servers.
- Total number of activities performed by each role.

The following table provides a detailed description of each report in the **Administration/Audit Reports** section:

| Report Name       | Report Description                                                                                                    | Report Type |
|-------------------|----------------------------------------------------------------------------------------------------|-------------|
| Server Monitoring | Displays details of configured servers.<br>Server Monitoring report includes the following information:<br>• IP Address:Port<br>• Time<br>• Status<br>• Detail                                                                                         | Plain Text  |
| RBA Activity      | Displays total number of activities performed by each role.<br>RBA Activity report includes the following information:<br>• User<br>• Successful Logins<br>• Failed Logins<br>• Last Login<br>• Last Activity<br>• Last Activity Time<br>• Last Logout | Plain Text  |

#### **Example of Server Monitoring Report**

| Host(s):                     | barracuda.barracudanetworks.com [10.11.28.217]             |        | (i) This report displays details of configured servers |  |  |
|------------------------------|------------------------------------------------------------|--------|--------------------------------------------------------|--|--|
| Date Range:<br>Generated on: | 2016-01-27 00:00 - 2016-02-03 00:00<br>2016-02-03 22:33:45 |        |                                                        |  |  |
|                              |                                                            |        |                                                        |  |  |
|                              |                                                            |        |                                                        |  |  |
| IP-Address:Port              | Time                                                       | Status | Detail                                                 |  |  |
| 10.11.25.117:80              | 2016-02-01 22:41:33                                        | up     | Reason:out of band monitor                             |  |  |
| 10.11.25.117:80              | 2016-02-01 22:41:27                                        | up     | Reason:out of band monitor                             |  |  |
| 10.11.25.117:80              | 2016-02-01 22:41:27                                        | up     | Reason:out of band monitor                             |  |  |
| 10.11.25.117:80              | 2016-02-01 22:41:25                                        | up     | Reason:out of band monitor                             |  |  |
| 10.11.25.117:80              | 2016-02-01 20:17:04                                        | down   | Reason: TCP connection timedout error.                 |  |  |
| 10.11.25.117:80              | 2016-02-01 20:17:04                                        | down   | Reason: TCP connection timedout error.                 |  |  |
| 10.11.25.117:80              | 2016-02-01 20:17:03                                        | down   | Reason: TCP connection timedout error.                 |  |  |
| 10.11.25.117:80              | 2016-02-01 20:17:03                                        | down   | Reason: TCP connection timedout error                  |  |  |

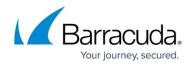

### Example of RBA Activity Report

| Host(s):<br>Date Range:<br>Generated on: | barracuda.barracudanetworks.com [10.11.28.217]<br>2016-02-01 00:00 - 2016-03-01 00:00<br>2016-02-04 02:30:37 |               |                     | This report displays total number of activities performed<br>by each role |                       |                     |
|------------------------------------------|----------------------------------------------------------------------------------------------------|---------------|---------------------|---------------------------------------------------------------------------|-----------------------|---------------------|
| <u>lser</u>                              | <u>Successful</u><br>Logins                                                                                  | Failed Logins | <u>Last Loqin</u>   | Last Activity                                                             | Last Activity Time    | Last Logout         |
| idmin                                    | 4                                                                                                    | 0             | 2016-02-01 00:06:29 | Delete: upgrade                                                           | 142016-02-03 02:11:31 | 2016-02-03 23:30:33 |
| ester1                                   | 2                                                                                                    | 0             | 2016-02-03 23:27:45 | None: None                                                                |                       | 2016-02-03 23:32:38 |
| ja1                                      | 1                                                                                                    | 0             | 2016-02-04 02:22:14 | None: None                                                                |                       | 2016-02-04 02:22:24 |
| ja2                                      | 1                                                                                                    | 0             | 2016-02-04 02:22:33 | None: None                                                                |                       | 2016-02-04 02:22:41 |
| ja3                                      | 1                                                                                                    | 0             | 2016-02-04 02:23:46 | None: None                                                                |                       | 2016-02-04 02:24:28 |
| a4                                       | 1                                                                                                    | 0             | 2016-02-04 02:24:35 | None: None                                                                |                       | 2016-02-04 02:24:42 |
|                                          |                                                                                                    |               |                     |                                                                           |                       |                     |

## Barracuda Web Application Firewall

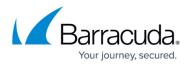

## Figures

- 1. Server Monitoring.png
- 2. RBA.png

© Barracuda Networks Inc., 2024 The information contained within this document is confidential and proprietary to Barracuda Networks Inc. No portion of this document may be copied, distributed, publicized or used for other than internal documentary purposes without the written consent of an official representative of Barracuda Networks Inc. All specifications are subject to change without notice. Barracuda Networks Inc. assumes no responsibility for any inaccuracies in this document. Barracuda Networks Inc. reserves the right to change, modify, transfer, or otherwise revise this publication without notice.